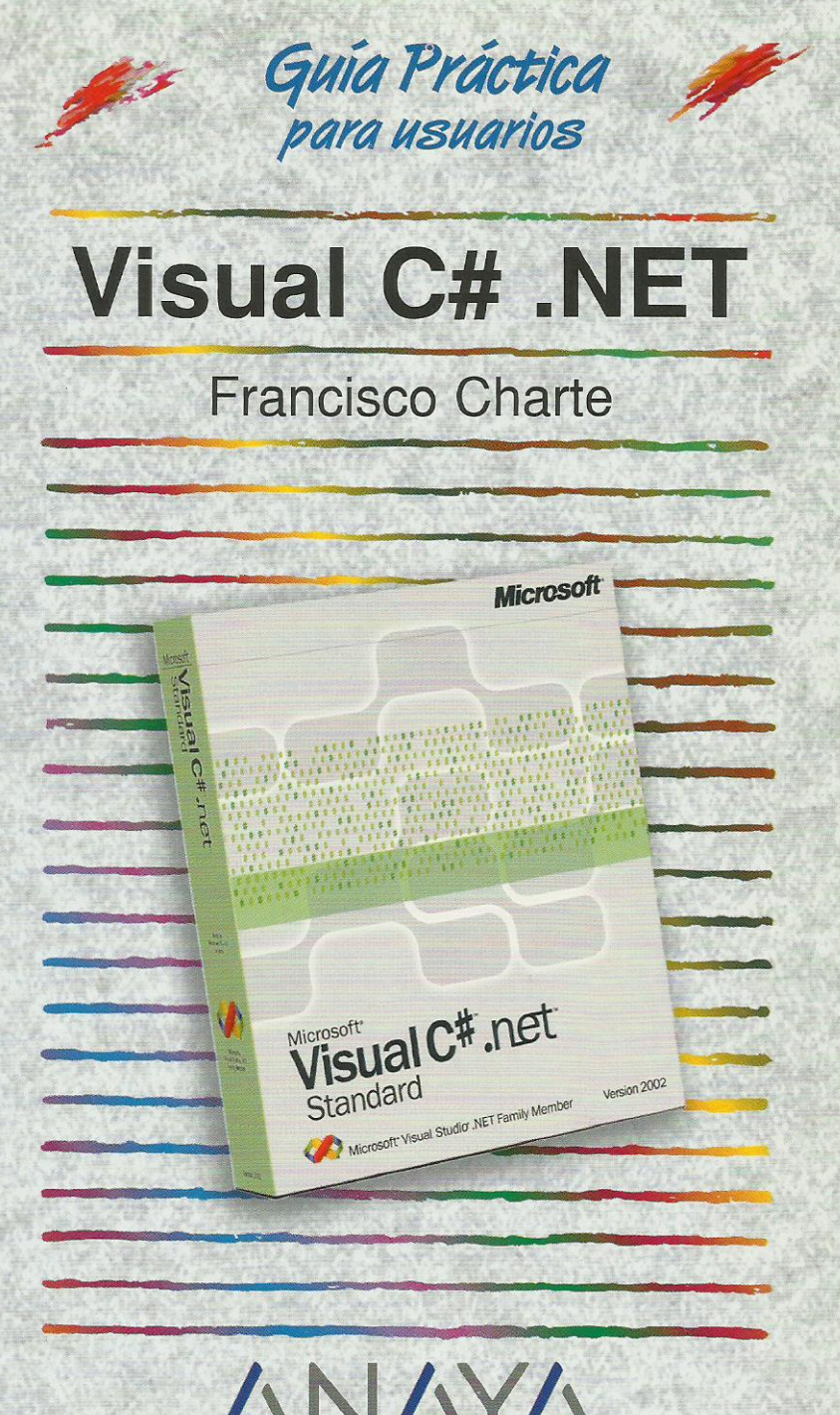

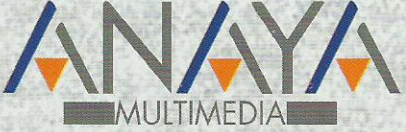

as Guías Prácticas de Anaya Multimedia son los manuales más útiles que usted podrá encontrar. En esta colección hallará lo último sobre ordenadores personales y la información más actual sobre las últimas versiones en lenguajes de programación, hojas de cálculo. bases de datos, procesadores de textos, programas de diseño, etc.

En definitiva, estas Guías pondrán a su disposición una fuente útil e inagotable de datos, con la información más novedosa sobre los productos más importantes y de mayor relevancia en el mercado informático.

#### OTROS TEMAS DE LA COLECCIÓN

3ds max 4 Access 2002 Acrobat 5 **ASP.NET** Comercio electrónico ContaPlus 2002 CorelDRAW 10 Defensa contra hackers **DivX** Dreamweaver 4 Excel 2002 FileMaker Pro 5.5 Flash MX FreeHand 10 Internet Explorer 6 **JSP** LightWave 3D 7 Mac OS X Messenger  $MP3$ Netscape communicator 6

**Open Source** PageMaker 7 Photoshop 6 PHP<sub>4</sub> Pocket PC PowerPoint 2002 Premiere 6 Principios del diseño Web QuarkXPress 5 Red Hat Linux 7 Redes Locales Softimage XSI 2 Técnicas de retoque con Photoshop Telefonía móvil digital **Visual Basic .NET** Visual Studio .NET Windows XP Home Edition Windows XP Professional **Word 2002** Windows XP. Registro y configuración **XML** 

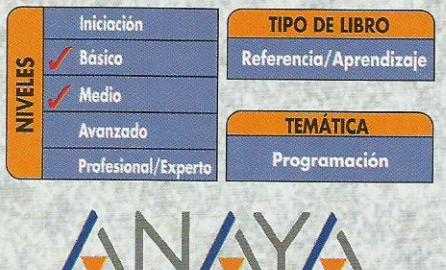

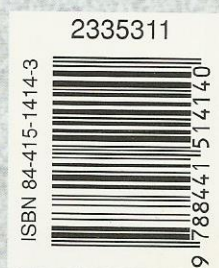

http://www.AnayaMultimedia.es

# **Guía práctica Visual C# .NET Francisco Charte** http://www.fcharte.com

Introducción

Diez años de evolución tecnológica Los desafíos del programador Nace la era .NET C#, un lenguaje actual Objetivos de este libro

Cómo usar este libro

Estructura de la guía Uso de los ejemplos Convenciones tipográficas

## 1. Instalación

- 1.1. Introducción
- 1.2. Ediciones de Visual Studio .NET
- 1.3. Configuración óptima
- 1.4. Proceso de instalación
- 1.5. Instalación de la plataforma Microsoft.NET
- 2. Toma de contacto
	- 2.1 Introducción
	- 2.2. Primera puesta en marcha
		- 2.2.1. La página de inicio
		- 2.2.2. Configuración de inicio
	- 2.3. Inicio de un nuevo proyecto
		- 2.3.1. Edición de propiedades
		- 2.3.2. Inserción de componentes
		- 2.3.3. Respuesta a eventos
		- 2.3.4. Ejecución del proyecto
	- 2.4. Una aplicación Web
		- 2.4.1. El diseñador de formularios Web
		- 2.4.2. Edición del código
		- 2.4.3. Ejecución del proyecto
	- 2.5. Resumen
- 3. Nos familiarizamos con el entorno
	- 3.1. Introducción
	- 3.2. Proyectos y elementos de una solución 3.2.1. Objetos de un módulo
		- 3.2.2. El Examinador de objetos
	- 3.3. Asistentes diversos
	- 3.4. Diseñadores y editores
		- 3.4.1. Diseñadores de formularios
		- 3.4.2. Edición de propiedades
		- 3.4.3. Herramientas disponibles
		- 3.4.4. Otros diseñadores
		- 3.4.5. Edición de código
	- 3.5. Otros elementos útiles
		- 3.5.1. El Explorador de servidores
- 3.5.2 La lista de tareas
- 3.5.3. La ventana de comandos
- 3.6. Uso de la ayuda
- 3.7. Personalización del entorno
	- 3.7.1. Disposición y comportamiento de las ventanas
	- 3.7.2. Opciones de entorno
- 3.8. Resumen
- 4. Conceptos .NET
	- 4.1. Introducción
	- 4.2. Esquema general
	- 4.3. Estructura de una aplicación .NET
		- 4.3.1. Ensamblados y manifiestos
		- 4.3.2. Ensamblados y dominios de aplicación
		- 4.3.3. Ensamblados privados y compartidos
	- 4.4. Ejecución del código
		- 4.4.1. Código intermedio
		- 4.4.2. El sistema común de tipos
		- 4.4.3. Ejecución supervisada
		- 4.4.4. Los compiladores JIT
	- 4.5. Información de tipos
	- 4.6. Servicios .NET
	- 4.7. Resumen

### 5. El lenguaje C#

- 5.1. Introducción
- 5.2. Módulos, ensamblados y aplicaciones
	- 5.2.1. Módulos de código
	- 5.2.2. Ensamblados
- 5.3. Ámbitos con nombre
	- 5.3.1. Definición de ámbitos con nombre
	- 5.3.2. Referencias a un ámbito con nombre
	- 5.3.3. Conflictos entre ámbitos con nombre
- 5.4. Clases
	- 5.4.1. Construcción y destrucción de objetos
	- 5.4.2. Constructores de clase
	- 5.4.3. Clases anidadas
	- 5.4.4. Campos de datos
	- 5.4.5. Visibilidad
	- 5.4.6. Métodos
	- 5.4.7. Propiedades
	- 5.4.8. Delegados y eventos
	- 5.4.9. Otros miembros de una clase
- 5.5. Interfaces
	- 5.5.1. Definir una interfaz
	- 5.5.2. Implementar una interfaz
- 5.6. Estructuras de control
- 5.7. Tipos y objetos
- 5.8. Resumen

#### 6. Formularios Windows

6.1. Introducción

- 6.2. Desarrollo de una aplicación simple
	- 6.2.1. Diseño del formulario
	- 6.2.2. Implementación de funcionalidad
	- 6.2.3. Análisis del código
	- 6.2.4. En la práctica
- 6.3. Detalles sobre la aplicación
	- 6.3.1. Puesta en marcha
	- 6.3.2. Información del entorno
- 6.3.3. Otros aspectos interesantes
- 6.4. Trabajo con ventanas
	- 6.4.1. Preparación de una ventana marco MDI
	- 6.4.2. Asociación de un menú de opciones
	- 6.4.3. Diseño de la ventana hija MDI
	- 6.4.4. Uniendo las piezas
- 6.5. Uso de controles
- 6.6. Resumen

## 7. Gráficos con GDI+

- 7.1. Introducción
- 7.2. Estructura de GDI+
	- 7.2.1. Elementos de propósito general
	- 7.2.2. Gráficos vectoriales y 2D
	- 7.2.3. Trabajo con imágenes
	- 7.2.4. Texto e impresión
- 7.3. Dibujo en formularios Windows
	- 7.3.1. El evento de dibujo
	- 7.3.2. Preparación de un pincel
	- 7.3.3. Dibujo de entidades simples
	- 7.3.4. Relleno de figuras
	- 7.3.5. Inserción de texto
- 7.4. Lápices y brochas
	- 7.4.1. Tipos de brochas
	- 7.4.2. Atributos de un lápiz
- 7.5. Trabajo con imágenes
	- 7.5.1. Recuperación de una imagen
	- 7.5.2. Información y manipulación
	- 7.5.3. Visualización de las imágenes
- 7.6. Caminos y regiones
	- 7.6.1. Creación de un camino
	- 7.6.2. Transformaciones
	- 7.6.3. Creación de una región
- 7.7. Resumen

## 8. Publicación de información

- 8.1. Introducción
- 8.2. Bases del proceso de impresión
	- 8.2.1. Documento de impresión
	- 8.2.2. Superficie de impresión
	- 8.2.3. Composición del documento
- 8.3. Configuración de impresión
	- 8.3.1. Selección del dispositivo destino
- 8.3.2. Diseño de página
- 8.4. Visualización preliminar
- 8.5. Informes con Crystal Report.NET
	- 8.5.1. Creación del informe
	- 8.5.2. Elementos de diseño
	- 8.5.3. Explotación del informe
- 8.6. Resumen

# 9. Formularios para la Web

- 9.1. Introducción
- 9.2 La evolución de ASP
	- 9.2.1. Guiones en cualquier lenguaje
	- 9.2.2. Mejora de rendimiento
	- 9.2.3. Separación de diseño y lógica
	- 9.2.4. Enlace entre página y código
- 9.3. Componentes de servidor
	- 9.3.1. Uso de componentes de servidor
- 9.3.2. Examen del código HTML en el servidor
- 9.3.3. Examen del código en el cliente
- 9.3.4. Componentes de validación
- 9.4. Creación de controles Web
	- 9.4.1. Creación de un pagelet
	- 9.4.2. Uso de un pagelet
- 9.5. Módulos de configuración
	- 9.5.1. Edición del archivo web.config
	- 9.5.2. Almacenamiento de datos de aplicación
	- 9.5.3. Recuperando información de configuración
- 9.6. Resumen
- 10. Componentes .NET
	- 10.1. Introducción
	- 10.2. Conceptos y terminología
	- 10.3. Componentes simples
		- 10.3.1. Un componente convertidor
		- 10.3.2. Uso desde una página ASP.NET
		- 10.3.3. Compilación del componente
		- 10.3.4. Instalación en el Cuadro de herramientas
	- 10.4. Conversión en forma de control
		- 10.4.1 Controles Windows
		- 10.4.2. Controles Web
	- 10.5. Controles compuestos
	- 10.5.1. Un formulario prefabricado
	- 10.6. Mejorando el comportamiento de diseño
		- 10.6.1. Declaración de atributos
		- 10.6.2. Editores, convertidores y otros
	- 10.7. Resumen
- 11. Servicios Web
	- 11.1. Introducción
	- 11.2. ¿Qué es un servicio Web?
		- 11.2.1. Servicios y aplicaciones
		- 11.2.2. Universalidad de un servicio
		- 11.2.3. Protocolos y lenguajes
	- 11.3. Creación de un servicio Web
		- 11.3.1. Anatomía de un servicio Web
		- 11.3.2 El servicio horario
		- 11.3.3. El módulo asmx
		- 11.3.4. Módulo de descripción del servicio
	- 11.4. Consumo de un servicio Web
		- 11.4.1. Referencias externas
		- 11.4.2. ¿Dónde está el proxy?
		- 11.4.3. Uso del servicio Web desde el consumidor
	- 11.5. Resumen
- 12. Acceso a datos con ADO.NET
	- 12.1. Introducción
	- 12.2. Modelo de objetos ADO.NET
		- 12.2.1. Estructura de un objeto DataSet
		- 12.2.2. Creación de un DataSet a partir de una tabla
		- 12.2.3. Recuperamos la estructura de un DataSet
		- 12 2 4 Control de la conexión
		- 12.2.5. Acceso a los datos
		- 12.2.6. Actualización de los datos
	- 12.3. Enlace de datos e interfaz
		- 12.3.1. Enlace en aplicaciones Web
		- 12.3.2. Enlace en aplicaciones Windows
		- 12.3.3. La colección DataBindings

12.4. Asistentes y diseñadores de Visual Studio .NET<br>12.4.1. Creación automática de objetos<br>12.4.2. El asistente para formularios de datos

12.5. Resumen

Índice alfabético

ERROR: invalidexit<br>OFFENDING COMMAND: exit

STACK: